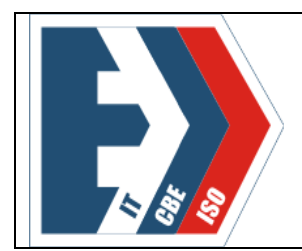

Государственное бюджетное профессиональное образовательное учреждение «Южно-Уральский государственный колледж» Учебно-методический отдел Учебно-практическая литература Методическая разработка урока (практического занятия)

Методическая разработка урока (практического занятия)

по учебной дисциплине **ОП.01. Инженерная графика** Специальность: 15.02.08 Технология машиностроения

Тема: **«По двум заданным видам построить третий вид, необходимые простые разрезы, аксонометрическую проекцию с вырезом передней четверти. Нанести размеры».**

### Челябинск, 2023

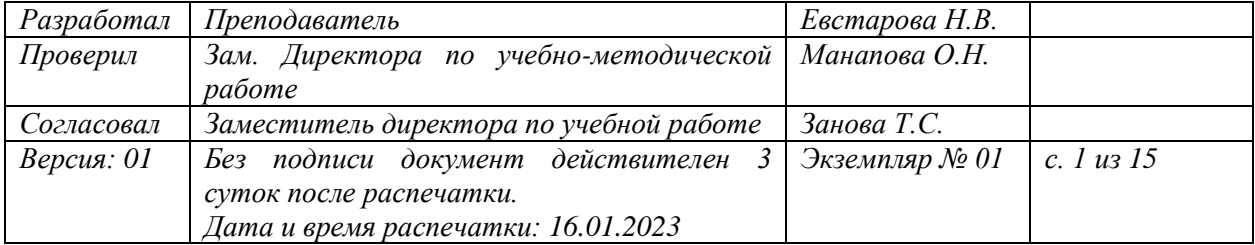

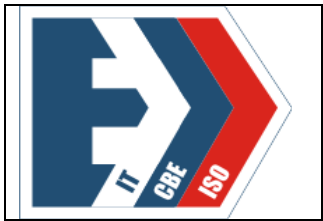

**ГБПОУ «ЮУГК»** Учебно-методический отдел Учебно-практическая литература Методическая разработка урока (практического занятия)

ББК 74.57

**Евстарова Н.В.** Методическая разработка урока (практического занятия) по теме «По двум заданным видам построить третий вид, необходимые простые разрезы, аксонометрическую проекцию с вырезом передней четверти. Нанести размеры**»** по учебной дисциплине ОП.01. Инженерная графика специальности 15.02.08 Технология машиностроения. - Издательский центр ЮУГК, 2023. - 15 с.

Рассмотрено и одобрено на заседании ПЦК ТМ. Протокол №5 от «18 » января 2023 г.

Председатель ПЦК Технология машиностроения:\_\_\_\_\_\_\_\_\_\_\_\_\_ Е.В. Безганс

 Настоящая разработка представляет собой методические рекомендации к уроку по дисциплине **ОП.01. Инженерная графика** в полном соответствии с требованиями федерального государственного образовательного стандарта СПО и рабочей программой.

 Методическое пособие предназначено для преподавателей колледжа и студентов специальности **15.02.08 Технология машиностроения** очной формы обучения.

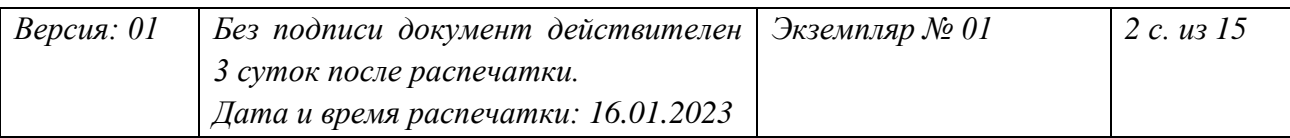

# **СОДЕРЖАНИЕ**

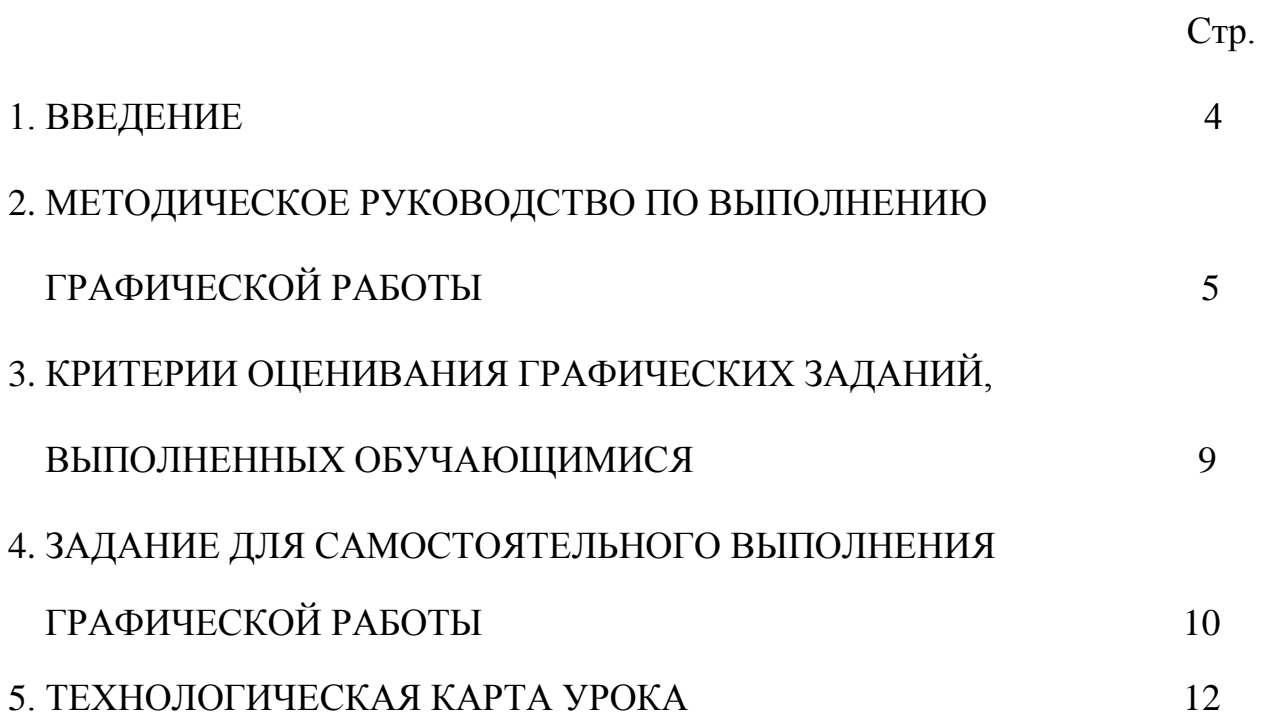

#### **1.ВВЕДЕНИЕ**

Методическая разработка составлена с целью обеспечения четкой организации проведения практического занятия со студентами 2 курса специальности 15.02.08 Технология машиностроения по дисциплине ОП.01.Инженерная графика.

Практическое занятие - это форма организации учебного процесса, предполагающая выполнение обучающимися по заданию и под руководством преподавателя одной или нескольких практических работ.

Выполнение обучающимися практических заданий проводится с целью:

- систематизации и закрепления полученных теоретических знаний;

- формирования умений применять теоретические знания при решении поставленных вопросов;

- формирования общих и профессиональных компетенций.

 Содержанием практических занятий является решение разного рода задач, в том числе профессиональных: выполнение чертежей, работа с измерительными инструментами, работа с нормативными документами, справочниками.

На практических занятиях обучающиеся овладевают первоначальными профессиональными умениями и компетенциями, которые в дальнейшем закрепляются и совершенствуются в процессе курсового проектирования, учебной и производственной практики, преддипломной практики.

Важную роль на практических занятиях играет педагогическое руководство. Потребность в руководстве преподавателя многие обучающиеся испытывают, когда приступают к выполнению задания. Некоторым из них нужна помощь, корректировка действий, проверка промежуточных результатов.

# **2. МЕТОДИЧЕСКОЕ РУКОВОДСТВО ПО ВЫПОЛНЕНИЮ ГРАФИЧЕСКОЙ РАБОТЫ**

**Тема:** По двум заданным видам построить третий вид, необходимые простые разрезы, аксонометрическую проекцию с вырезом передней четверти. Нанести размеры

**Тип занятия**: практическое применение знаний и способов деятельности.

**Цели**:

 *Обучающие*: формирование умений выполнения чертежей технических деталей в соответствии с требованиями стандартов Единой системы конструкторской документации (ЕСКД) (ОК 2), (ПК1.3)

 *Развивающие*: развитие пространственного воображения, логического мышления и творческого подхода к решению поставленной задачи (ОК 3, ОК 4)

 *Воспитательные*: формирование графической культуры, добросовестного отношения к труду; формирование интереса к профессии (ОК 1), воспитание самостоятельности при выполнении профессиональных задач (ОК 3).

**Средства обучения:** мультимедийный проектор, ноутбук, презентация, модели, раздаточный материал: индивидуальные карточки - задания

## **Актуализация опорных знаний при допуске к графической работе (см. презентацию):**

1. С какой целью выполняют на чертеже разрезы (*Слайд 2*)? Ответ: *Слайд 3*

- 2. Какое изображение называют простым разрезом (*Слайд 4*)? Ответ: *Слайд 5*
- 3. Как обычно располагают фронтальный и профильный разрезы (*Слайд 6*)? Ответ: *Слайд 7*

4. Если секущая плоскость направлена вдоль длинной стороны тонкой стенки ребра жесткости, надо ли стенку заштриховывать (*Слайд 8*)? Ответ: *Слайд 9*

## 5. Найдите ошибку на разрезе (*Слайд 10*). Ответ: *Слайд 11*

6. Указать 3 ошибки в выполнении разреза (*Слайд 12*) Ответ: *Слайд 13*.

## **ТЕОРЕТИЧЕСКАЯ ЧАСТЬ**

#### **Общие сведения о разрезах**

 *Разрез* - изображение детали, мысленно рассеченной одной или несколькими секущими плоскостями. На разрезе показывают то, что получается в секущей плоскости и что расположено за ней.

Разрезы выполняются с целью пояснения внутренней конструкции детали.

### **Простые разрезы**

 *Простой разрез* – изображение детали , мысленно рассеченной одной секущей плоскостью и состоящее из фигуры сечения и той части детали, которая расположена за секущей плоскостью.

 *Фронтальный разрез* - изображение, полученное при мысленном рассечении детали секущей плоскостью, параллельной фронтальной плоскости проекций (Рисунок 1).

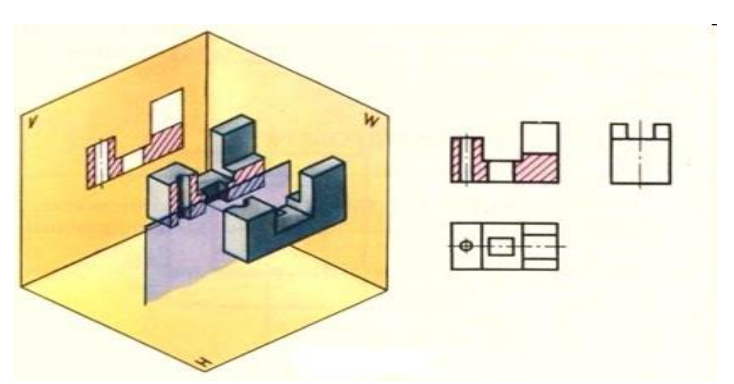

Рисунок 1

 *Профильный разрез* **-** изображение, полученное при мысленном рассечении детали секущей плоскостью, параллельной профильной плоскости проекции (Рисунок 2).

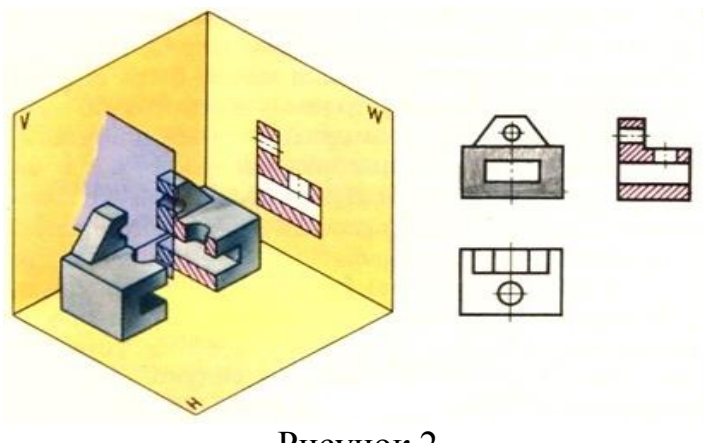

Рисунок 2

 *Горизонтальный разрез* - изображение, полученное при мысленном рассечении детали секущей плоскостью, параллельной горизонтальной плоскости проекций (Рисунок 3).

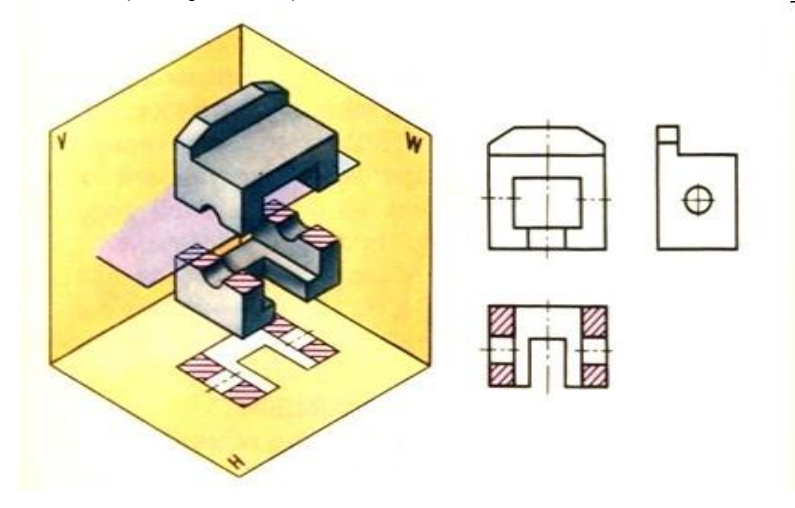

Рисунок 3

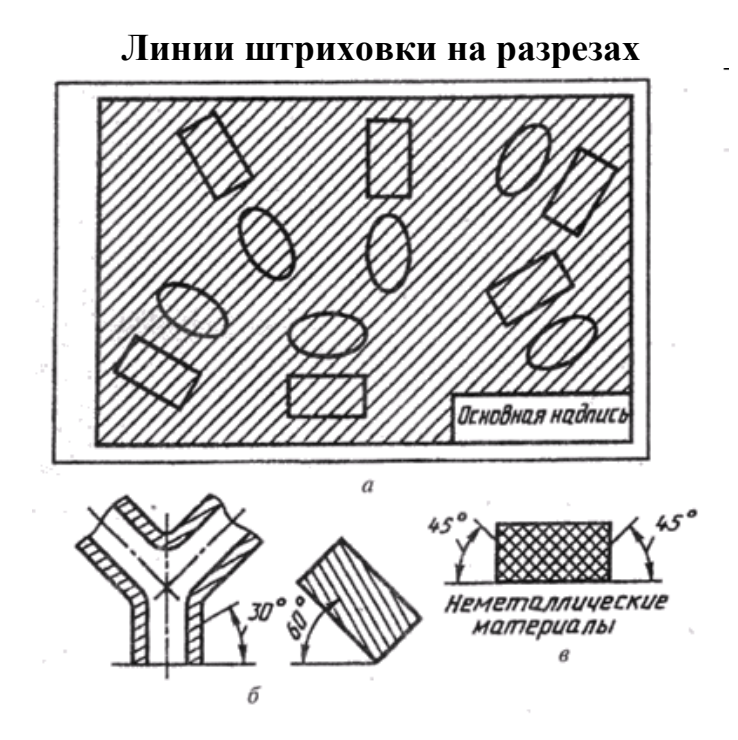

**Соединение части вида с частью разреза**

 Если изображение не имеет оси симметрии, то разделом между видом и разрезом служит сплошная тонкая волнистая (Рисунок 4).

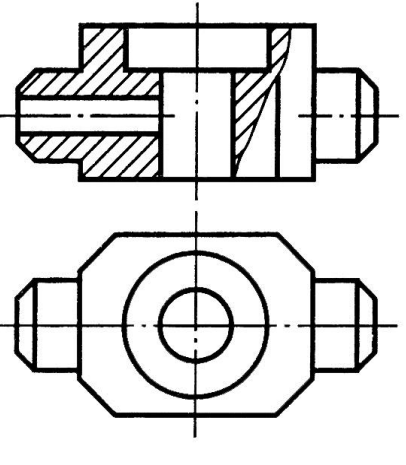

Рисунок 4

## **Соединение половины вида с половиной разреза**

 Если вид и разрез — фигуры симметричные, то соединяют половину вида и половину разреза (Рисунок 5).

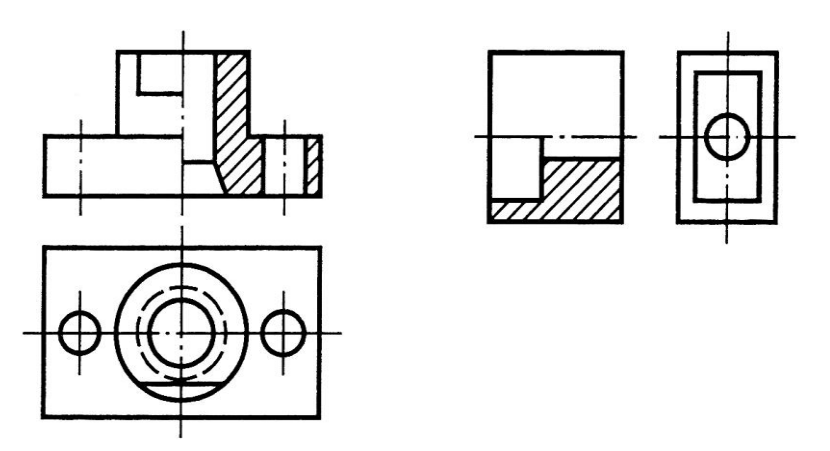

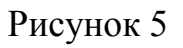

 Исключение составляют изображения, имеющие ось симметрии, совпадающую с ребром внешнего или внутреннего контура (Рисунок 6).

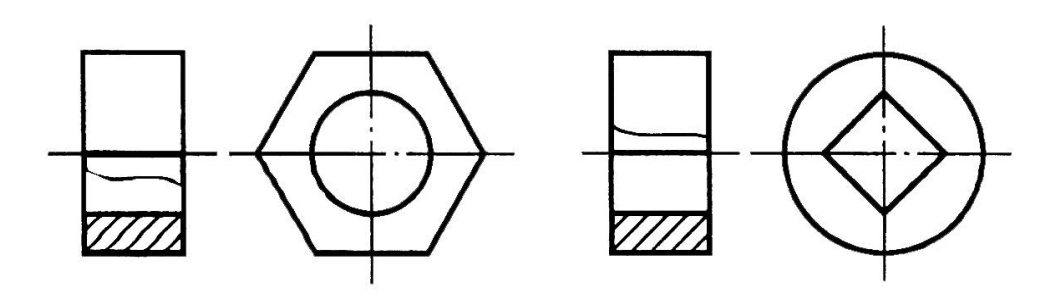

Рисунок 6

#### **Обозначение разрезов**

 Если секущая плоскость совпадает с плоскостью симметрии детали и разрез расположен в проекционной связи, его не обозначают. В остальных случаях разрезы обозначают (Рисунок 7).

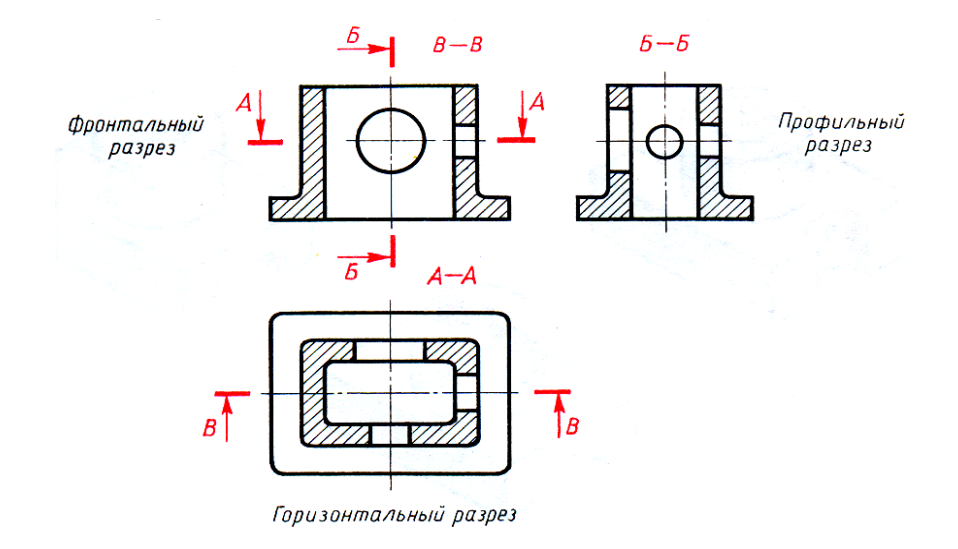

Рисунок 7

## **3. КРИТЕРИИ ОЦЕНИВАНИЯ ГРАФИЧЕСКИХ ЗАДАНИЙ, ВЫПОЛНЕННЫХ ОБУЧАЮЩИМИСЯ**

Оценка графического задания проводится по 5-бальной шкале:

 Оценка «*Отлично*»- правильно выполнены все необходимые построения, чертеж рационально скомпанован, качество графики и оформление чертежа соответствуют требованиям стандартов ЕСКД.

 Оценка «*Хорошо*» выставляется за грамотное выполнение чертежа, но неудовлетворительное качество графики, при частичном несоответствии чертежа требованиям стандартов ЕСКД.

 На «*Удовлетворительно*» оцениваются работы, содержащие ошибки в построениях, существенно искажающие результат решения задачи, качество графики не в полной мере соответствует требованиям стандартов ЕСКД.

 Оценка «*Неудовлетворительно*» (и соответственно незачет работы) соответствует принципиально неправильному выполнению чертежа. При этом ошибки связаны не с неточностями в построениях, а принципиально неверным выполнением, с полным несоответствием требованиям стандартов ЕСКД.

## **4. ЗАДАНИЕ ДЛЯ САМОСТОЯТЕЛЬНОГО ВЫПОЛНЕНИЯ ГРАФИЧЕСКОЙ РАБОТЫ**

#### **Порядок выполнения работы:**

1. Подготовить чертежный инструмент, формат А3.

2. Выполнить на формате рамку, основную надпись.

3. По двум заданным видам построить третий вид.

4.На главном виде выполнить фронтальный разрез, на виде слевапрофильный.

5. Построить аксонометрическую проекцию с вырезом передней четверти.

6. Нанести размеры.

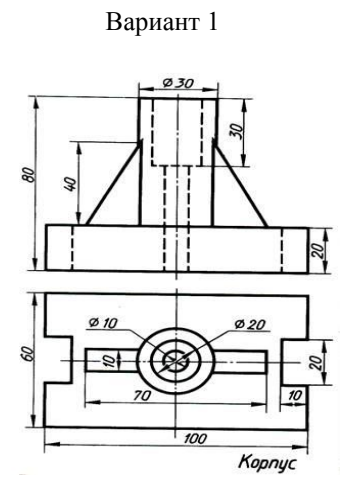

#### **Карточки-задания (по вариантам)**

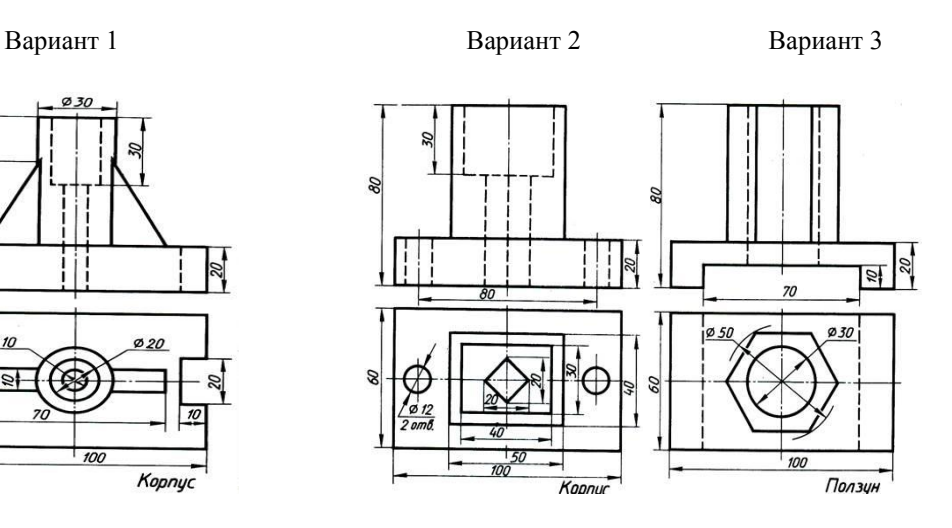

Вариант 4 Вариант 5 Вариант 6

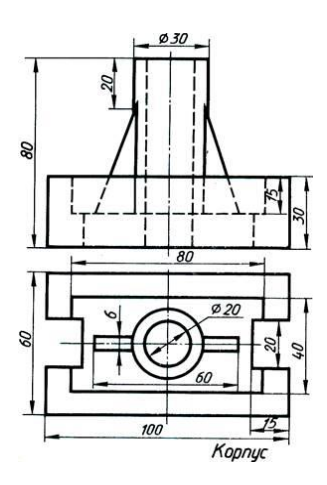

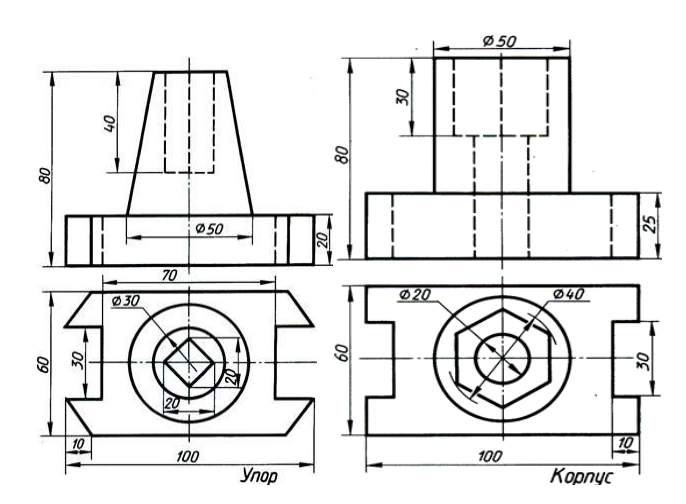

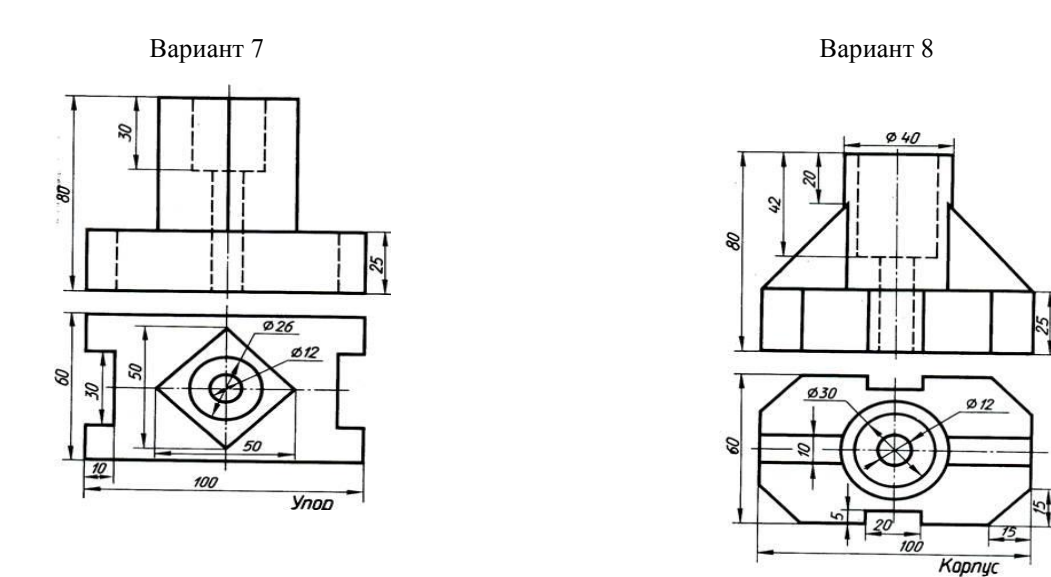

**Пример выполнения графической работы**

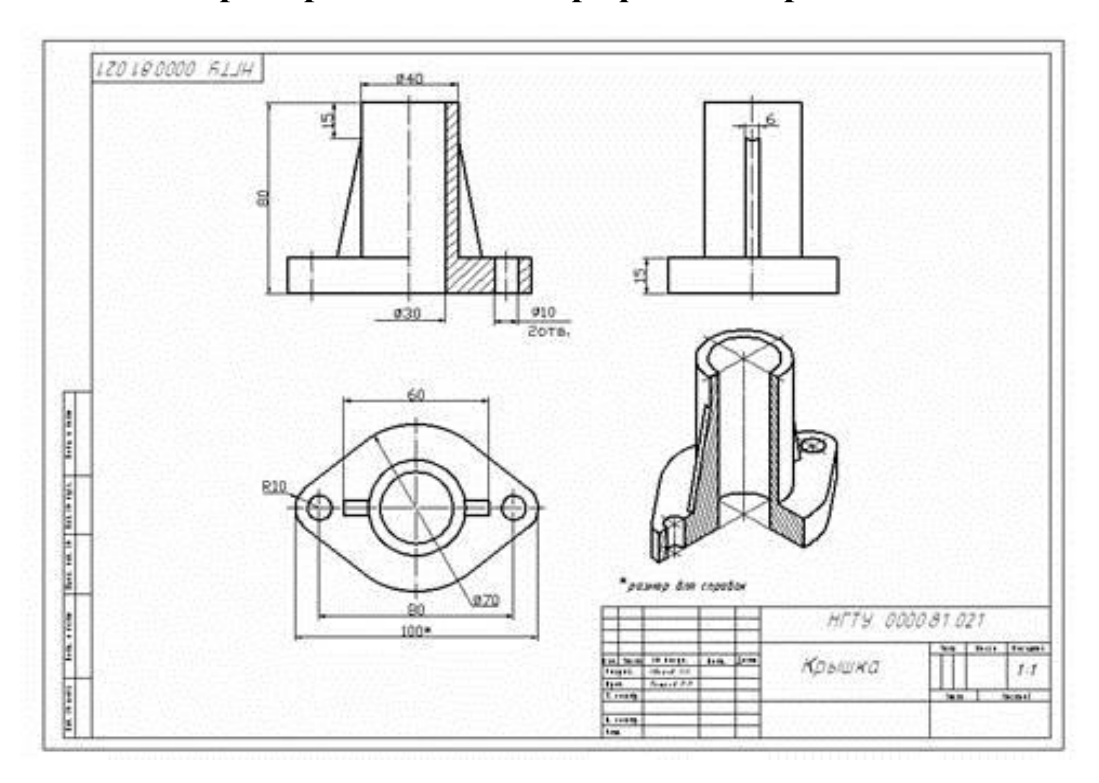

## **Библиография:**

- 1. Стандарты ЕСКД
- 2. Боголюбов С.К. Инженерная графика. М.: Машиностроение, 2012. 392 с.

3. Бродский А.М. и др. Инженерная графика (металлобработка). - М.:ОИЦ «Академия», 2003. – 400 с.

## **ТЕХНОЛОГИЧЕСКАЯ КАРТА УРОКА**

(практическое занятие 90 мин)

Преподаватель: Евстарова Надежда Владимировна

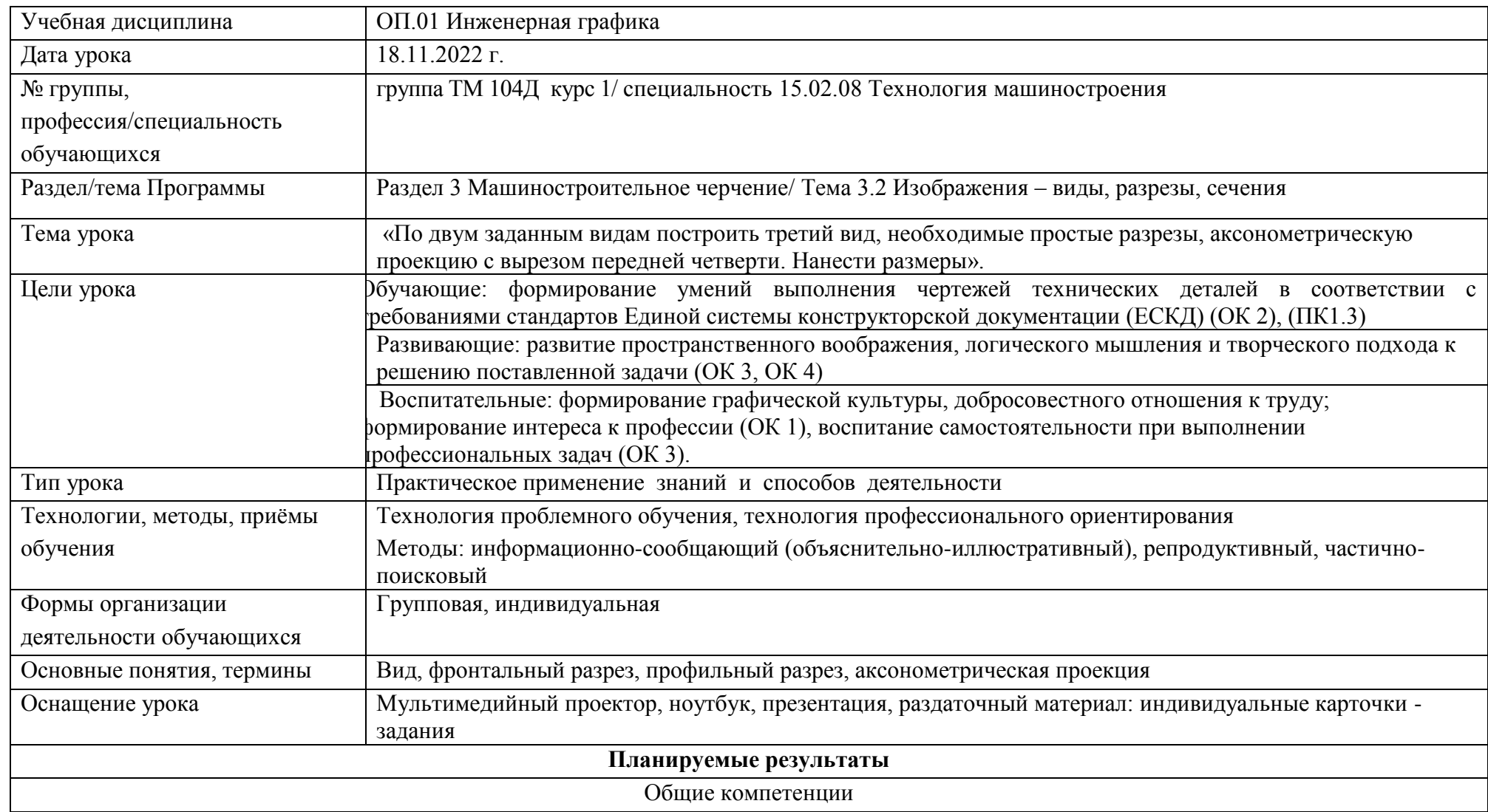

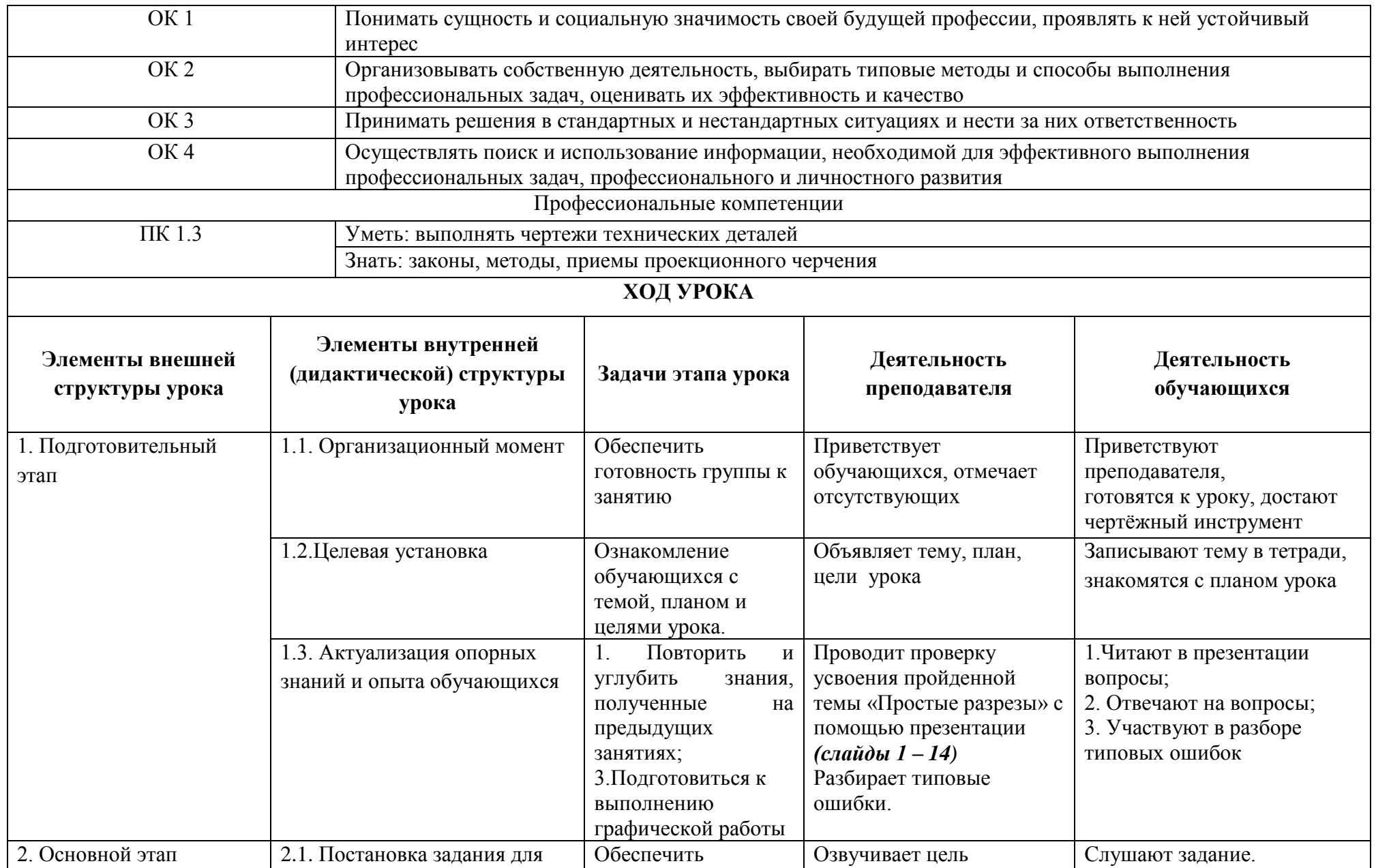

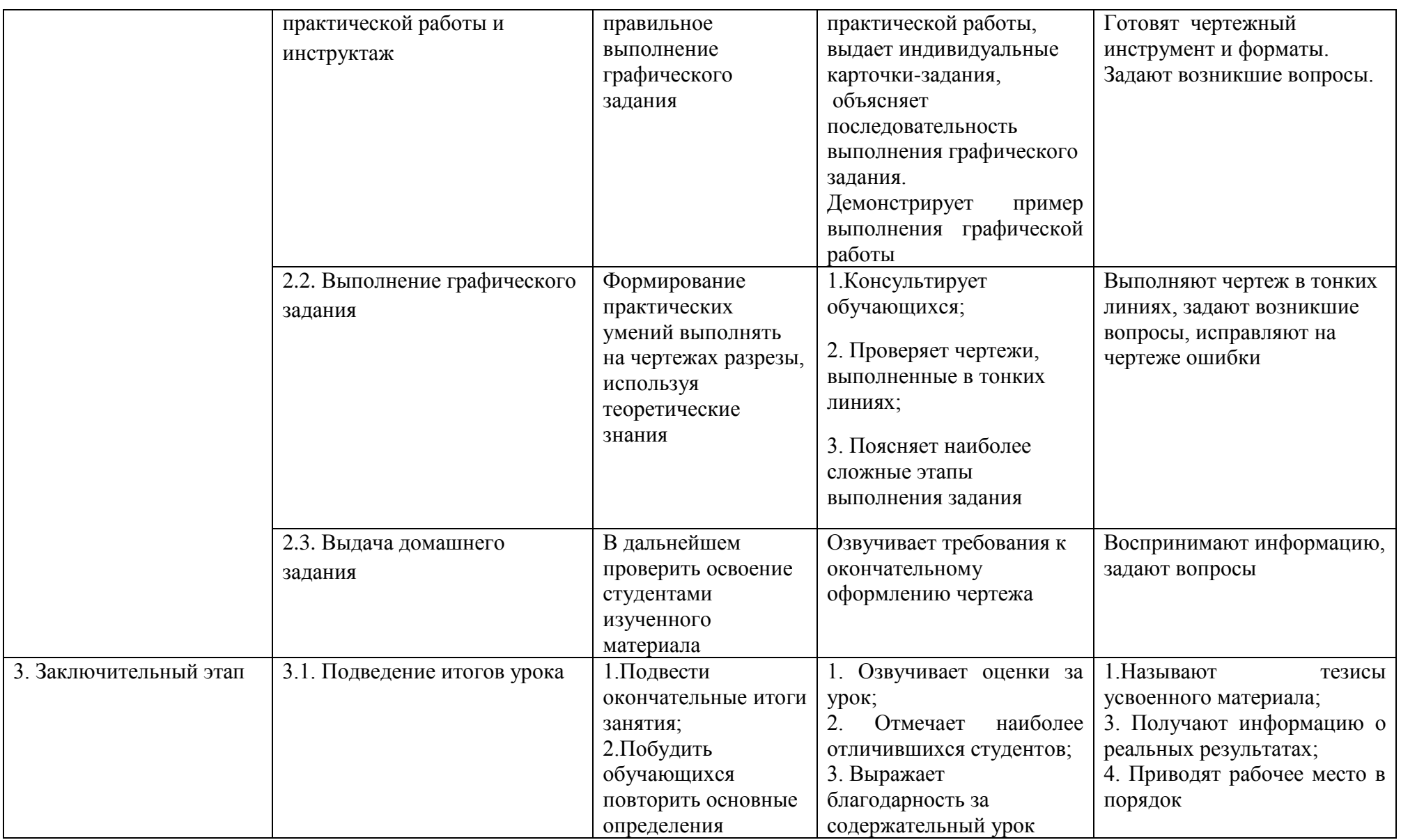

#### **Краткий самоанализ урока:** Занятие по дисциплине Инженерная графика № 35

Раздел 2. Проекционное черчение. Тема урока: «По двум заданным видам построить третий вид, необходимые простые разрезы, аксонометрическую проекцию с вырезом передней четверти. Нанести размеры».

Практическое занятие. Практическое применение знаний и способов деятельности. Включает в себя 3 этапа (по структуре урока).

Были поставлены следующие цели:

*Обучающие***:** формирование умений выполнения чертежей технических деталей в соответствии с требованиями стандартов Единой системы конструкторской документации (ЕСКД) (ОК 2), (ПК1.3);

 *Развивающие***:** развитие пространственного воображения, логического мышления и творческого подхода к решению поставленной задачи (ОК 3, ОК 4);

*Воспитательные:* формирование графической культуры, добросовестного отношения к труду; формирование интереса к профессии (ОК 1), воспитание самостоятельности при выполнении профессиональных задач (ОК 3).

 Для активизации внимания обучающихся и повторения пройденной темы был проведен фронтальный опрос с помощью презентации.

При выполнении графического задания обучающиеся опирались на свои знания по теме «Простые разрезы», на умения читать чертеж, анализировать форму предмета, на своё пространственное воображение.

Используемые на уроке современные образовательные технологии: технология проблемного обучения и технология профессионального ориентирования, создают условия для формирования положительной мотивации и глубокого усвоения знаний.

Ход урока продуман до мелочей, четко выверен во времени, оптимален по содержанию, разнообразен по средствам, приемам и методам обучения.

На уроке были использованы формы обучения: коллективная (при фронтальном опросе с помощью презентации) и индивидуальная при выполнении графической работы по индивидуальным карточкам - заданиям.

Обстановка во время практического занятия была комфортная, доброжелательная. Урок был результативен.

Результаты качества выполненных графических работ показывают высокую степень формирования у обучающихся необходимых умений и навыков.

Преподаватель: Н.В.Евстарова